# Through the Viewfinder

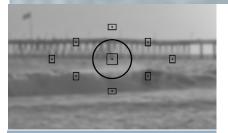

## From the Prez's Pad

Sal Santangelo

June 2015

## IN THIS ISSUE:

Prez Pad:

This Page!

Photographic Musings with Photobakobob:

Page 3

Exploring Digital Photography with *Photonaut*:

Page 5

Photo Opportunities

Page 7

Club Announcements

Page 8

Other Announcements:

Page 17

Professional Links:

Page 19

Club Officials:

Page 20

I recently spent 4 days along the Big Sur coast in a workshop moderated by Alan Ross and Ted Orland. Both were assistants to Ansel Adams and in fact, Alan was chosen by Adams to be the exclusive printer of his prints which he has done for the past 40 years. I traveled to places along Big Sur I knew existed but didn't know how to get to and also into the coastal redwood groves growing in unique micro-climates. I didn't get a lot of images but came away with lots of interesting bits and pieces of what I have termed "photographiae".

Alan is a nuts and bolts kind of guy which is not surprising considering he started as a mechanical engineering student at Berkley before turning to photography. That isn't to say he comes up short in his creativity as evidenced in the images on his website, <a href="www.alanrossphotography.com">www.alanrossphotography.com</a>. He continues working in film, most often with a 4x5 field camera and wet darkroom, however, he has ventured into digital in the last 3-4 years. He provided lots of information that all of us very old guys would remember... zone system exposing, film and paper chemistry, temperature/time equivalents, camera, light meter and film calibration etc. Who's interested in that stuff? Well, a good 40% of the class was working in film and all sorts of wet printing processes.

Ted, on the other hand, is the quirky (in a good sense), funny, adventurous one. He has devoted much of his post Ansel Adams time teaching and writing. Why quirky? I invite you to search his website (truly, you need to "search" it) <a href="https://www.tedorland.com">www.tedorland.com</a> and look at "One and a Half Dome", "Zero Visibility Possible", or "Alien Truck Abduction" (the truck is where he found it...no Photoshop) along with his other work. Also take a look at his Facebook page and scroll down to see some of his latest technical explorations.

# Prez Pad (cont'd)

Two amazingly accomplished photographers taking pretty divergent paths having both been mentored by Ansel Adams. If you listen closely, however, you hear the same underlying mantra of clear image making and quality processes that they took from their time with Adams.

Much of the non-field work time was spent in storytelling, and providing anecdotes and history of some of the more famous names in photography. Both new Sally Mann and Ted has kept up a friendship with her. She has just published a memoir, Hold Still, that has gotten rave reviews. I hope it will provide some insight into her unique psyche. I have seen a number of her images, unfortunately only in books. They can be beautiful, ethereal, haunting or disturbing but they don't leave you without some reaction. If you haven't seen them, search for them on Google. There are a couple of interviews with Charlie Rose that are fascinating, one done in 2003 <a href="https://www.youtube.com/watch?v=kQShT\_eToY0">www.youtube.com/watch?v=kQShT\_eToY0</a> and one done recently on CBS Good Morning America to coincide with the release of her book <a href="https://www.youtube.com/watch?v=sfPBfqE9sCs">www.youtube.com/watch?v=sfPBfqE9sCs</a>. I think you'll find them interesting.

I'll leave you with an Adams aphorism:

"There is nothing worse than a sharp image of a fuzzy concept."

See you Wednesday, June 10<sup>th</sup>. Our assigned topic is "Architectural Details" and our judge/ teacher for the evening is Matt Haines.

Sal

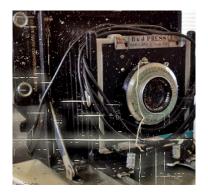

# Photographic Musings with Photobakobob

# **Adventures in Wide Angle Spaces**

We are going to the Old Country again next week, Portugal and Spain this time, and in thinking about photographing architectural masterpieces such as the Alhambra as well as quaint structures along the narrow streets of Seville and Cadiz. It occurred to me that it might be useful to have a wider angle lens along. I am planning to take, as usual, a wide range ("travel") zoom, a Tamron 28-300mm with my Canon 6D. It's a pretty lightweight setup, easy to carry (comparatively speaking). But sometimes 28mm is not wide enough and/or may not provide the "super wide angle effect" that can lend more drama to a shot.

As I was thinking about this, fate intervened in the form of one of Canon's periodic special offers, including the 17-40mm f/4 L: a \$100 American Express Rewards Card. (Actually, I consider that "rewards card" thing a real pain in the rear. Why not just give a \$100 discount, which they sometimes do?) Anyway, that convinced me I should go ahead and get the lens. It made the price about the same as a used one, and I had my eye on that item anyway.

So I ordered the lens from my favorite source. It came promptly, but I was busy and didn't get to try it out for a couple of weeks. But finally I did.

Just to review. What is a super wide angle lens for anyway? Of course it can get a lot of stuff in the frame, which makes them good for architectural work. And that's fine. But I think what's really interesting about these lenses is their ability to get very close to an object, have that object take up the majority of the frame, and still have the rest of the image in focus. In fact, the perspective distortion characteristics of these lenses, which becomes more pronounced as the focal length shortens, is the most interesting thing about them. Then there's the capability of making a portrait with the background context in focus.

Here's some examples of my test shots.

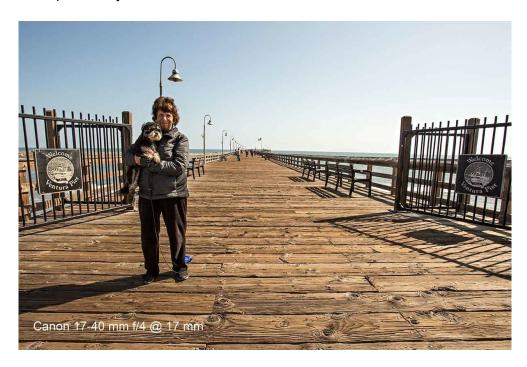

# Photographic Musings with Photobakobob (cont'd

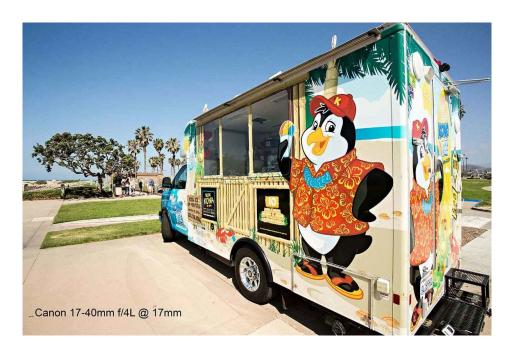

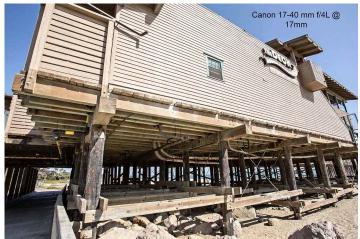

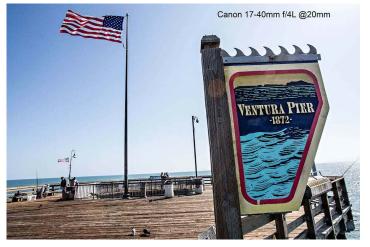

My conclusion: The lens is great. Super sharp images. But I am not certain I'm going to keep it. Why? Because I found that the super wide angle properties that I wanted were just too modest at 17mm, in my opinion, and I already have other lenses that provide sufficient "normal" wide angle coverage. In the future, I probably will want something closer to 14mm or even 11 or 12mm – really crazy super wide angle, in other words. Live and learn.

## Photobakobob

Ed - Photobakobob says, after further testing, he will be keeping his 17-40 L lens. It is, after all, the most popular Canon "L" class lens due to its good performance and modest cost.

# **Exploring Digital Photography with Photonaut**

## "Know Your Camera"

How many times have you heard that? I have had my current camera for over 4 years, and I have used it continuously and referred to the owner's manual countless times to learn how to do various things as they became necessary. However, I learned a week ago that sometimes I forget things, especially when I only do them infrequently, and that can get me into trouble.

Several times a year, at big family get togethers, I take interior family shots with up to a dozen people in each image, including myself. This requires the whole 9 yards of photo equipment, including camera, tripod, remote shutter trigger, large umbrella with flash on a stand, smaller reflector with flash on a stand, several (2 or 3) slave flash units with a master controller mounted on the camera, gray card for exposure metering and color correction, etc.

Unfortunately, a week ago as I was just starting to set up the large umbrella and reflector, people were already milling about to be included in the picture. Setting up all that equipment and testing it takes more than a couple of minutes, so I hurried up as much as I could.

Once everything appeared to be ready, I set the camera to Av (Aperture) mode to ensure an adequate depth of field for everyone to be in focus. The people were positioned standing in the room, and a series of images were made. Quick review showed the shutter speed was too slow, anyone that moved in the slightest was blurred, because the E-TTL flash metering system was just filling the ambient light already in the room. So, I decided to switch the camera to Manual mode to set a higher shutter speed while also retaining the desired aperture and depth of field. I knew the E-TTL flash system would automatically compensate for the quicker shutter speed and become brighter.

After positioning the people again, another series of images were taken. Review on the camera screen and histogram showed they were usable but a bit dark. That is when the trouble began. One of the participants who owns the same camera model tried to change the settings on my camera, and started to have trouble in one of the camera's menu screens. Seeking to increase the brightness, the automatic exposure compensation screen was frozen and would not allow changes to be made. That led to a lengthy back and forth discussion about what was *wrong* with my camera, in front of all the people waiting to be photographed. It took me several minutes to figure out what was happening... I finally remembered automatic exposure compensation is *disabled* when the camera is in Manual mode. To brighten the images without changing aperture or shutter speed, we needed to go to the automatic flash exposure compensation screen that controls the E-TTL flash settings.

Most of the time E-TTL flash systems are wonderful and accurate. I normally don't have an exposure problem when using off camera flash, but in this case using mostly reflected flash in a large room, the E-TTL system was under lighting the scene.

Hopefully, I won't make the same silly mistake again, especially in front of a dozen people. I just need to remember, in Manual mode automatic exposure compensation is disabled..... in Manual mode automatic exposure compensation is disabled.....

## **Guest Article**

# "Is Your Camera Ready for Your Next Shot?"

## by JP

After a photo shoot, outing, travel vacation or a simple trip across town, are you anxious to download your shots and weed through them to find what Gary Moss calls "the heroes?" Like me, you probably delete some that were not exposed properly, or perhaps were taken with a blurry photobombing intruder and not worth saving.

Immediately after downloading your images, do you put the memory card back in your camera and reformat it, or insert a new memory card in the camera so that it's ready to take more photos in a moment's notice? Do you promptly remove the battery to recharge it and replace it in the camera with a fresh one so you are always ready to take your next shot? Do you make sure your lenses and filters are clean and ready for your next click? Is everything tucked into your camera bag, ready to be grabbed the next time you leave the house?

I'm a *photoholic*. It's beyond a passion and more of an obsession or an addiction. Keeping my camera ready at all times with a versatile lens is a habit I have adopted. I take my DSLR camera almost everywhere I go, except shopping. Most of the time it is within reach in my vehicle, keeping it covered or putting it in the trunk. After all, I might feel compelled to pull over and capture a shot, or ten. Bringing along spare lenses with various focal ranges is also helpful.

I don't want to regret leaving my camera at home when I see the incredible red clouds over the beach during sunset, the magnificent reflection on the Morgan Stanley tower during the golden hour, aircraft dropping Phos-Chek over a wildfire on a hillside, the magnificence of wildflowers or any other object or shadow that might create fantastic abstracts. Even a "car-b-que" is worth a shot that the newspaper might accept to compliment an article. It might be that one-in-a-million shot!

Recently, when I felt that my photography became stagnant, I scrolled through Flickr for inspiration. Then I ventured out into unfamiliar territory with my camera to see new things around me that might challenge my creativity and be of interest to some of the Flickr groups I joined with weekly theme assignments. My camera must be ready for whatever compels me!

Either my smart phone or pocket camera will suffice in a pinch (i.e., while shopping), because as a photoholic, I need to *always* have some sort of camera with me. Both have limitations, they do not have long zoom lenses and cannot shoot RAW. That is why I keep my DSLR ready at all times....

"Photography is a way of living. To me, my camera is an extension of my eye. I keep it all the time with me."

- Henri Cartier-Bresson

# 2015 Suggested Photo Opportunities

Individuals can use this information as suggested ideas/destinations for doing their own photography. The items shown in color are the ones that people have expressed the greatest interest in doing. There are people in the club that have been to most of these destinations in the past few years, and can advise on what you should expect to see and do.

Whatever you do, mark your calendars, don't miss the Pt Mugu Air Show with the Navy Blue Angels, Sept 26-27. It is one of the best jet shows anywhere in the world...

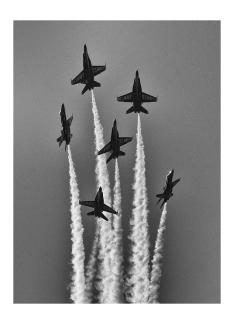

Photo - Ken MacGregor, (c) 2014

## Within 45 miles:

Loons Beach (Summerland) El Matador Beach (Malibu)

Ventura Mission

Local Ventura Beach - Sunset

Local Ventura Surfers (waterfront promenade)

Local Downtown Ventura Architecture

Nite Shooting Downtown Ventura Main Street

Ventura City Hall

Butterfly Grove - Santa Barbara (Nov-Feb)

Santa Barbara Zoo

Getty Museum/Center

Anacapa Island (Island Packers Ventura Marina)

Topanga Park

Santa Barbara Mission

Santa Barbara Botanical Garden

Pt Mugu Air Show, Sept 26-27

## Less than 100 miles:

Hollywood at Night
Griffith Observatory at Sunset
Morrow Bay

## More than 100 miles:

Pt Lobos State Beach (Monterey/Carmel)
Mono Lake
Huntington Beach
Yosemite National Park
Kings Canyon
Sequoia Park
Big Sur

## **Club Announcements**

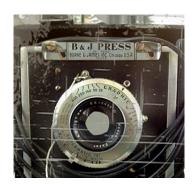

# **Membership Renewal**

Only members in good standing may submit images for judging. Important! We are checking! If necessary, please talk to **Joyce Schoppe**, our Membership Chairperson, at the next meeting, or send an email to Joyce at:

## membership@venturacountycameraclub.com

Note that at the March Club meeting the members voted (nearly unanimously) to increase the annual membership fee by an additional \$20 to cover announced increases by the Poinsettia Pavilion for the second half of the year plus some other expenses. If you have not already done so, please provide Joyce with the additional \$20 by cash or check at the next meeting.

# **Instructions for Digital Projection Entries!**

Please **ensure** your files are correctly labelled in accordance with the required format: (this is <u>not</u> new!)

Required: LastnameFirstname\_IMAGE TITLE\_month-year\_category.jpg

example... SmithJohn\_ENTER AT OWN RISK\_03-15\_Assigned.jpg

JohnsonRobert\_WILD WEST\_04-15\_Open.jpg

All images submitted for projection must be in jpg format with pixel dimensions not to exceed 1024 width and/or not to exceed 768 height (1024x768). Images that exceed either of these dimensions will not be shown.

Images must be emailed to: <a href="mailto:digitalentries@venturacountycameraclub.com">digitalentries@venturacountycameraclub.com</a> no later than 6:00 pm on the <a href="mailto:Monday">Monday</a> prior to the meeting.

# Please Share Your Images!

The digital Merit Award images from the previous meeting are normally displayed in each month's Newsletter. If you want to share any of your special images, or **PRINT MERITs** in the Newsletter, please send the digital image files to: <a href="mailto:editor@venturacountycameraclub.com">editor@venturacountycameraclub.com</a>

# Club Announcements (cont'd)

# 2015 Topic Assignment Schedule:

January: Eyes, the Window to the Soul

February: Texture

March: Golden Hour

April: Animal Close Ups (Wild or Domestic)

May: No Assignment - prints only competition

## **June: Architectural Details**

July: Reflection Story

August: Photojournalism

September: No Assignment - prints only competition

October: Movement / Motion Blur

November: Autumn Colors

December: No Assignment - No Meeting - "End of Year" prints only competition

## 2015 Refreshment Schedule:

JAN - John Ferritto

FEB: Bernie Goldstein

MAR - Sal Santangelo

APR - Bryan McCall

MAY - Allyson Barnes

# JUN - Bruce & Joyce Schoppe

JUL - Les Collier

AUG - David Paumier

SEP - JP Watson

OCT - Ken MacGregor

NOV - Marie Frick

# **Club Announcements (cont'd)**

# **Club Meeting Info:**

Please come to the <u>next</u> meeting of the **Ventura County Camera Club** on...

Wednesday, June 10th, at 7 pm, Poinsettia Pavilion, 3451 Foothill Rd, Ventura CA 93003

# Our scheduled Judge for June is: Matt Haines

I started my photography career in 2007, and have been a full-time professional photographer since then. I initially started shooting portraits for families at my sons' preschool, and expanded my portrait business to the point that I was voted "Best Photographer in Ventura County" four times in newspaper readers' polls. I now only shoot on film...

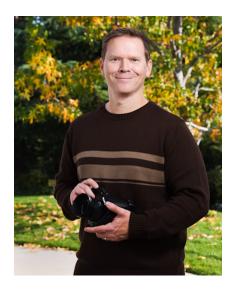

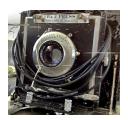

## **Merit Awards**

# May 2015 Meeting

Judge: Jim Graca

A significant number of people had been holding back and brought their "A" game to the Club's May "Prints Only" meeting. The number of prints presented (40+) and the number of well deserved Merits was incredible.

The bar has been raised!

# **Prints Only - Open Competition**

"It's All About the Eyes" by Chris Borel

"Breaching", "High Flier", and "Orca" by Hal Epstein

"Stacked Pots" by John Ferritto

"Orange Flower", "Lighting Up", and "Windmill" by Gregg Gillmar

"Stroll on Ruby Beach" and "Total Control" by Bernie Goldstein

"It's a Long Way Up", "Lone Hiker", and "What Big Eyes You Have!" by Albert Huen

"Brown Pelican In Breeding Plumage" and "Chinese Garden" by Susannah Kramer

"Loon Beach Sunset", "Horse Tracks", and "D-Day Drop" by Ken MacGregor

"Fiddler" by Neal Ortenberg

"Find Your Center" and "Black & Yellow" by Israel Rios

"Badwater Dawn", "Boy", and "Girl" by Sal Santangelo

"Wine Glasses" and "Fine Wine" by Al Sarnelle

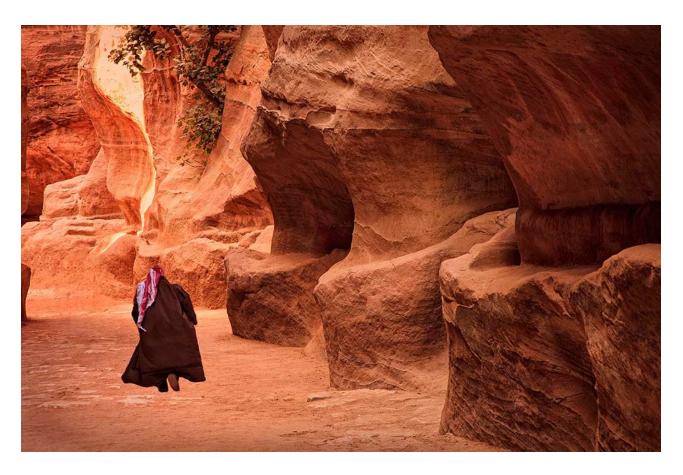

"Lone Hiker" by Albert Huen

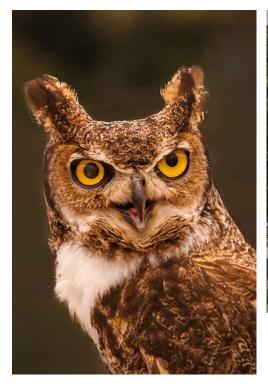

"What Big Eyes You Have!" by Albert Huen

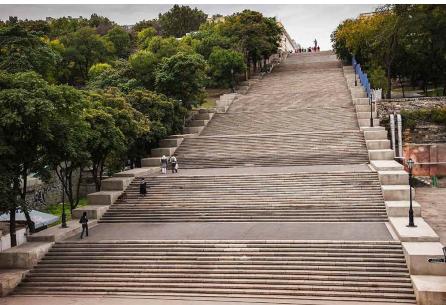

"It's A Long Way Up" by Albert Huen

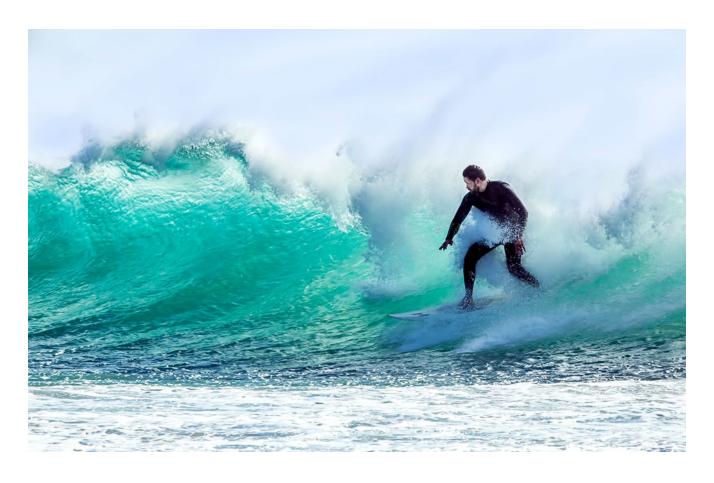

"Total Control" by Bernie Goldstein

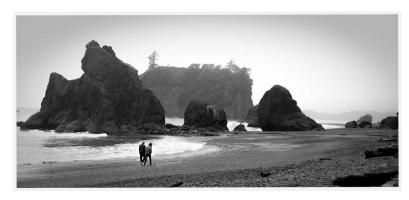

"Stroll on Ruby Beach" by Bernie Goldstein

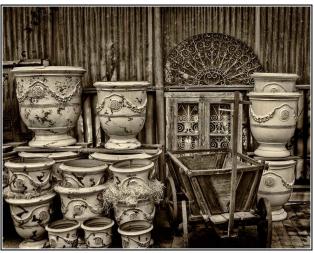

"Stacked Pots" by John Ferritto

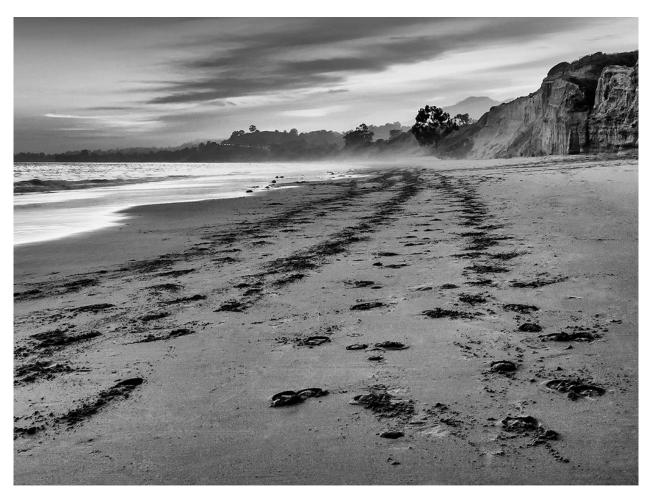

"Horse Tracks" by Ken MacGregor

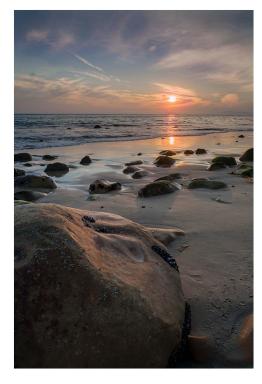

"Loon Beach Sunset" by Ken MacGregor

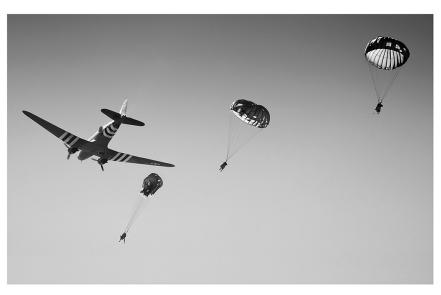

"D-Day Drop" by Ken MacGregor

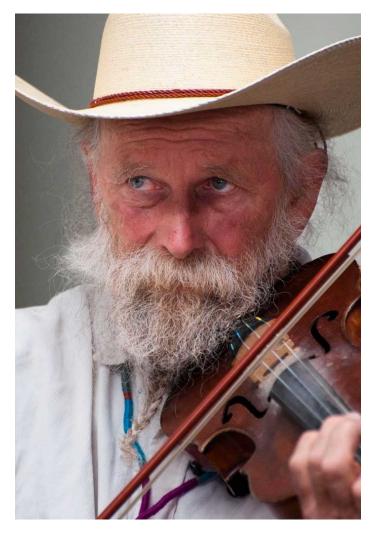

"Fiddler" by Neal Ortenberg

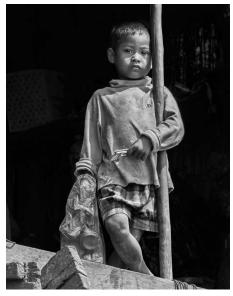

"Boy" by Sal Santangelo

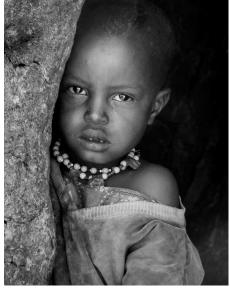

"Girl" by Sal Santangelo

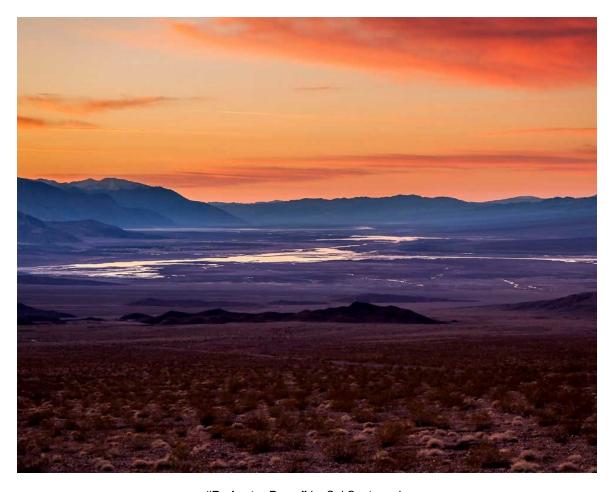

"Badwater Dawn" by Sal Santangelo

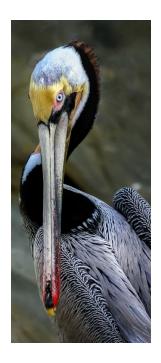

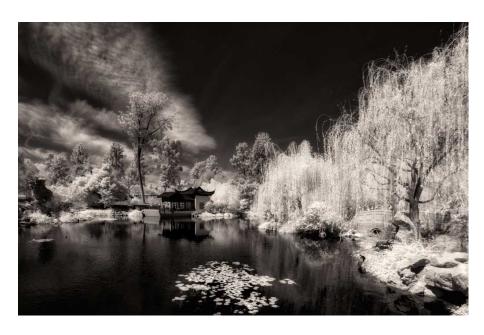

"Chinese Garden" by Susannah Kramer

"Brown Pelican in Breeding Plumage" by Susannah Kramer

## **Other Announcements**

# Ojai Photo Club:

The Ojai Photo Club changes its focus to the avant-garde, welcoming fine arts photographer Ricardo Rodríguez as its guest presenter. The meeting will take place on Tuesday, June 16, 2015, at 7:00 p.m. at Help of Ojai's Kent Hall, 111 Santa Ana Street, Ojai, CA.

**W**hile most photographers are interested in creating realistic images, Rodriguez seeks to blur the line between representation and reality. In the presentation Rodríguez will deconstruct his process as an artist and raise a dialogue about how photography changes our perception of time and reality.

# **Annual Ojai Art Center Photography Exhibit:**

#### DO YOU KNOW WHAT PEACE LOOKS LIKE?

Do we realize how much an influence our images have? Since the first photographs, it has changed opinions, revealed truths and highlighted both the best and worst parts of humanity. The adage "A picture is worth a thousand words" refers to the notion that a complex idea can be conveyed with just a single still image.

This year we are making a call to artists to submit images for the 2015 Annual Photography Branch Exhibit, asking – What does peace look like? Stretching across the spectrum, many things can be linked with peace – mothers embracing their children, a mountain lake, hippy daisy chains or peaceful protests.

Entries will be accepted on June 4th and Jun 6th. Click here to learn how and when to enter your images.

#### DO YOU WANT TO KNOW WHAT PEACE LOOKS LIKE?

Come to the exhibit to find out and see what the Ojai Art Center Photography Branch artists think.

Jun 6th, 2015 - 12 Noon: Exhibit Opens with an artists reception in the Art Center Gallery from 1:00PM to 3:00PM at 113 S. Montgomery St., Ojai CA 93023

The exhibit runs through July 9, 2015

## Other Information

# The following may be of interest:

http://petapixel.com/2015/05/20/shutterspots-is-an-app-for-finding-photo-hotspots-near-you/

Regards, Bernie Goldstein

## **Digital Diva:**

I have posted a new tutorial for you, this one is on the Refine Edge command in Photoshop. You can use this to cut the subject out of an image, then replace the background or drag it into another image. Click on the link below.

### https://youtu.be/LDH7ng3SOI0

Send me the results of what you come up with. Enjoy, Susannah, Your Digital Diva

### **Ventura Breeze Photo Exhibit:**

Featuring the photos of VCCC's John Ferritto, Bernie Goldstein, Richard Lieberman, and others.

Reception: Friday June 5th, 6-9 pm Very Ventura Gift Shop & Gallery

79 S. California St

Exhibit is thru June 28th.

2015 VC Fair:

There is a new entry guide. Below is the website for anyone interested in entering photos in the fair. Visit this VC Fair link for general information, entry forms, due dates and guidelines. Online entry is required, and is from 1 June through 20 July 2015. I want to thank JP for letting me know about this. Appreciate her efforts to keep us informed. - Sal

http://www.venturacountyfair.org/fair/entryguides/

**No borders, no front matting.** Image prints to be flush mounted to the edges of a white or black backboard, with Velcro on the back at the top corners. However, a *small* white printed border is acceptable on the front printed surface. More:

http://www.venturacountyfair.org/wp-content/uploads/2014/04/2015-Photographya.pdf

Many VCCC Members have been active participants and done very well winning many VC Fair ribbons in past years. This is an excellent way of showing the general public the unique skills of the photographers exhibited. Thousands of local residents view the prints on display each year. The environment in which the prints are displayed is less than ideal, however, the exposure of each print to the general public is considerable.

# **Professional Support**

Below are some of the local professional photographers that have been gracious in providing their free time as judges to attend and critique member's images at our recent Club meetings. Thank you all for supporting our Club!

#### **Sherron Sheppard:**

http://www.sherronsheppard.com http://www.sheppardphotography.com

## Dan Holmes Photography Workshops, Tours, and Photo Adventures:

http://www.danholmesphoto.com/Danholmesphoto.com/Workshops.html

## **Robert Fields Photography**

http://www.robertfields.com

## Mark Jansen (& Holly Higbee-Janzen) Photography and Expedition Workshops:

http://www.jansenphotoexpeditions.com/Pages/default.aspx

#### Sam and Patricia Gardner - Medici Portraiture Studio

http://www.mediciportraiture.com/about-medici-portraiture/meet-the-artists-sam-patricia-gardner-fine-art-photographer

### Gary Moss Photography - (Gary is Photo Editor of 805 Living Magazine)

http://www.garymossphotography.com

### Chris Zsarnay - Z Studios

http://www.zstudios.com

## **Greg Cooper - Brooks Institute**

email: gcooper@brooks.edu

## Bill Hendricks - Ventura College

http://www.hendricks-studios.com

#### **Matt Haines**

http://matthainesphotography.com

#### **Ines Roberts**

https://sites.google.com/site/ccccangle/bios/ines-roberts

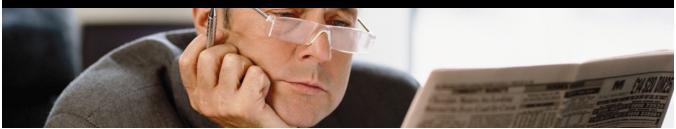

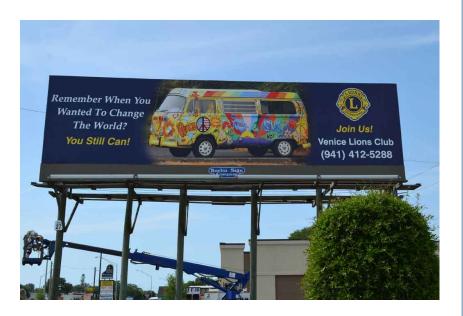

Original Image by JP

# **Club Officials for 2015**

**President:** 

**Vice President:** 

Treasurer:

Judge Coordinator:

Memberships:

Website:

**Newsletter:** 

**Digital Image Entries:** 

Workshops:

Denise Wenger

**Photo Opportunities:**